PRZEDSIĘBIORSTWO WIELOBRANŻOWE"MALDREW"

# **STUDIO USŁUG PROJEKTOWYCH**

mgr inż. arch. Grzegorz Malawski

Przemyśl , ul. Goszczyńskiego 9 tel.679-14-55

 Rodzaj opracowania*:* **Przebudowa i modernizacja POSiR w Przemyślu** Lokalizacja: **37-700 Przemyśl ul. Mickiewicza 30**

Identyfikator działki: **ID 18620\_1.207.1026**

Nazwa obiektu**: Pompa ciepła w istniejącym budynku węzła cieplnego** Kategoria obiektu: **XV**

Nazwa projektu: **Projekt wykonawczy - aktualizacja**

Branża : sanitarna

## Inwestor: **Gmina Miejska Przemyśl**

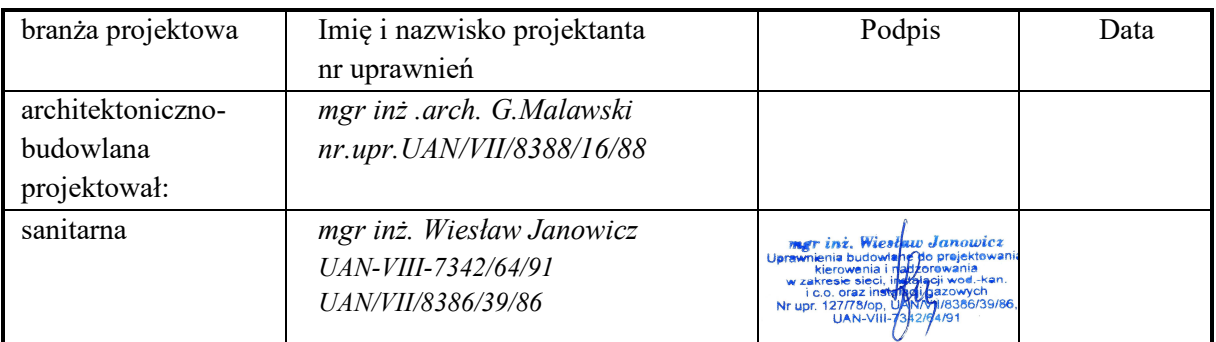

Zawartość opracowania:

- część opisowa

- część rysunkowa

Przemyśl grudzień 2023r.

# **A. Spis treści**

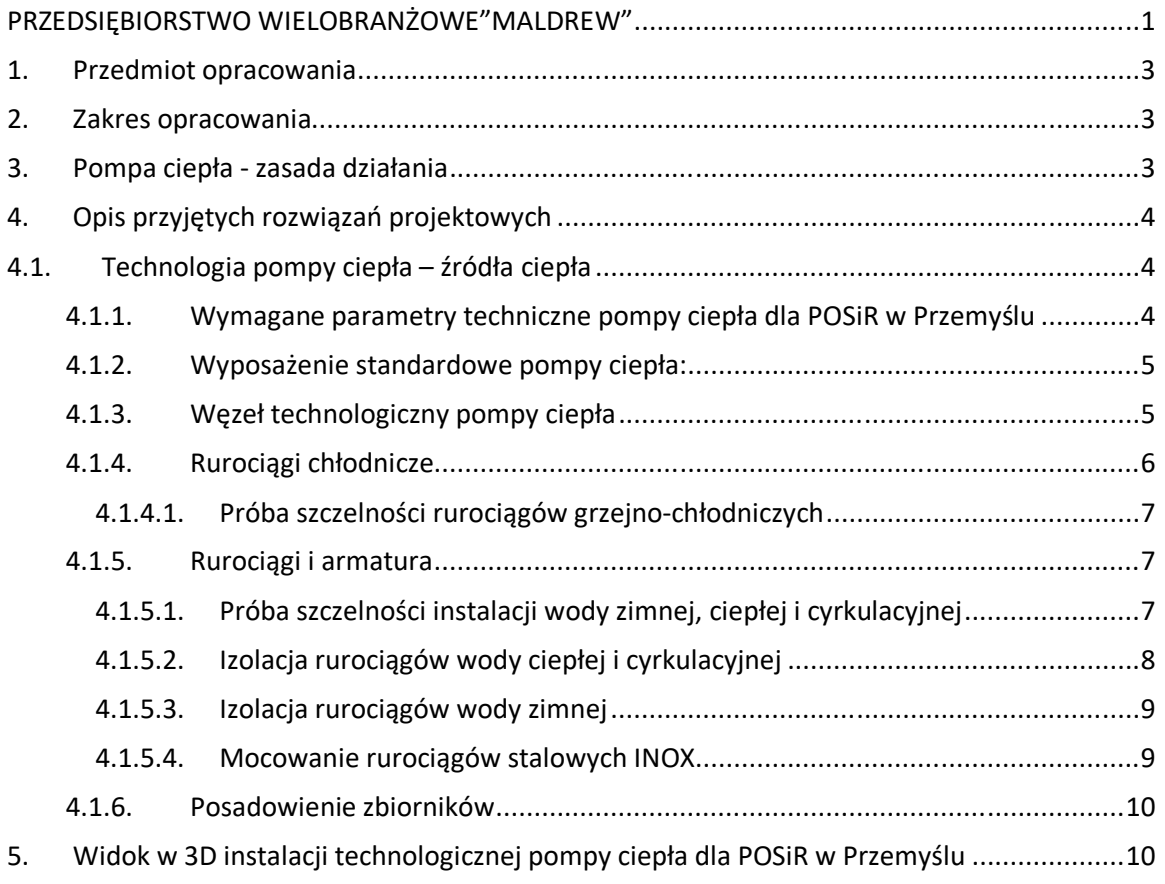

# **B. Zestawienie rysunków**

- a) Rys. nr 1 Zagospodarowanie terenu POSiR
- b) Rys nr 2 Rzut pomieszczenia pompy ciepła
- c) Rys. nr 3 Schemat technologiczny węzła pompy ciepła

Przedmiot opracowania

Przedmiotem opracowania jest aktualizacja zamierzenia budowalnego p.n.: Przebudowa i modernizacja obiektów Przemyskiego Ośrodka Sportu i rekreacji w Przemyślu przy ul. Adama Mickiewicza 30, w zakresie branży sanitarnej dla obiektu "Pompa ciepła".

#### **1. Zakres opracowania**

Zakres opracowania obejmuje instalację technologiczną pompy ciepła usytuowaną w istniejącym budynku węzła cieplnego (byłej kotłowni) na terenie POSiR w Przemyślu.

#### **2. Pompa ciepła - zasada działania**

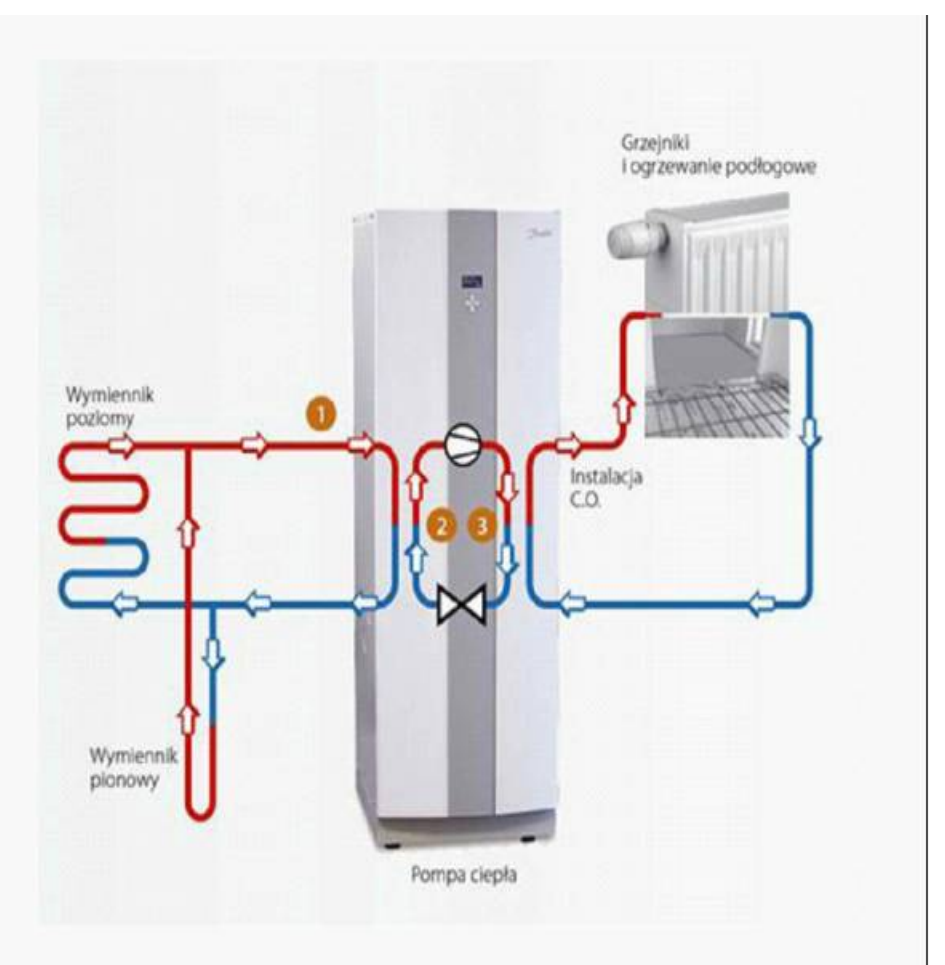

Pompa ciepła w przypadku ogrzewania działa na zasadzie "odwróconej" pracy lodówki. Konwersja energii zgromadzonej w naturze do ogrzewania budynku następuje w trzech obiegach:

- · Obieg czynnika dolnego źródła (1) Energia cieplna jest pozyskiwana z otoczenia (powietrza) lub kolektorami z gruntu i transportowana w niezamrażającej cieczy do pompy ciepła. W parowniku czynnik oddaje energie cieplną oziębiając się o kilka stopni i powraca do dolnego źródła.
- · Obieg czynnika chłodniczego (2) Przez parownik przepływa również czynnik chłodniczy o bardzo niskiej temperaturze wrzenia odbierając energie cieplną od czynnika dolnego źródła, zaczyna wrzeć i jako gaz kierowany jest do sprężarki. Sprężenie gazu powoduje wzrost ciśnienia i temperatury. Oddanie energii cieplnej czynnika chłodniczego zachodzi w skraplaczu, gdzie gaz ulega skropleniu. Wciąż wysokie ciśnienie czynnika za skraplaczem zmniejsza zawór rozprężny. Następnie czynnik tłoczony jest do parownika, w którym cały cykl zaczyna się od nowa.
- · Obieg czynnika grzewczego (3) energia cieplna czynnika chłodniczego w skraplaczu jest obierana przez wodę instalacji grzewczej i ciepło jest rozprowadzane po budynku

#### **3. Opis przyjętych rozwiązań projektowych**

#### **3.1. Technologia pompy ciepła – źródła ciepła**

Projektuje się system dwururowy oparty o agregat VRF z modulowana sprężarką z wtryskiem pary, w którym dwie rury czynnika chłodniczego (rura cieczy rura gazu z czynnikiem chłodniczym R-410A) prowadzą z jednostki zewnętrznej do jednostki wewnętrznej. zaletą tego sytemu jest prosta instalacja, w której można wybrać tylko jeden tryb pracy (chłodzenie lub ogrzewanie) dla całego sytemu.

W przypadku zastosowania pompy ciepła dla obiektów POSiR w Przemyślu trybem pracy sytemu będzie tylko grzanie.

| IP.            | <b>ZAKRES</b>                                    | WYMAGANIA                                                                                                    |
|----------------|--------------------------------------------------|----------------------------------------------------------------------------------------------------|
| 1              | <b>SYSTEM</b>                                    | Pompa ciepła powietrze-woda VRF - system ze zmiennym<br>przepływem czynnika chłodniczego                            |
| $\mathfrak{D}$ | <b>COP</b>                                       | $4,5$ (lub wyższy)                                                                                                  |
| 3              | <b>SCOP</b>                                      | $4,2$ (lub wyższy)                                                                                                  |
| $\overline{4}$ | typ sprężarki                                    | sterowana inwerterem                                                                                                |
| 5              | Temperatura zewnętrzna pracy w<br>trybie grzania | Minimalny zakres pracy od -25 $\degree$ C do +30 $\degree$ C                                                        |
| 6              | wydajność                                        | 40 kW - nominalnie<br>Min 25 kW dla temperatury zewnętrznej te = $-15^{\circ}$ C i<br>temperatury zasilania tz=55°C |
| 7              | Wymiary jednostka zewnętrzna                     | szer. x wys. x gł.<br>nie większe niż: 1340x1635x850 mm (z tolerancja 10%)                                          |
| 8              | waga jednostka zewnętrzna                        | nie więcej niż: 280 kg                                                                                              |
| 9              | Poziom mocy akustycznej                          | nie więcej niż: 88 dB (A) w komorze częściowo-bezechowej                                                            |
| 10             | Czynnik chłodniczy                               | <b>R410A</b>                                                                                                    |
| 11             | Wymiary – jednostka wewnętrzna                   | szer. x wys. x gł.<br>nie większe niż: 570×815×210 mm (z tolerancją DO 10%)                                         |
| 12             | Zapotrzebowanie energii                          | nie więcej niż 9,3 kW                                                                                               |

**3.1.1. Wymagane parametry techniczne pompy ciepła dla POSiR w Przemyślu**

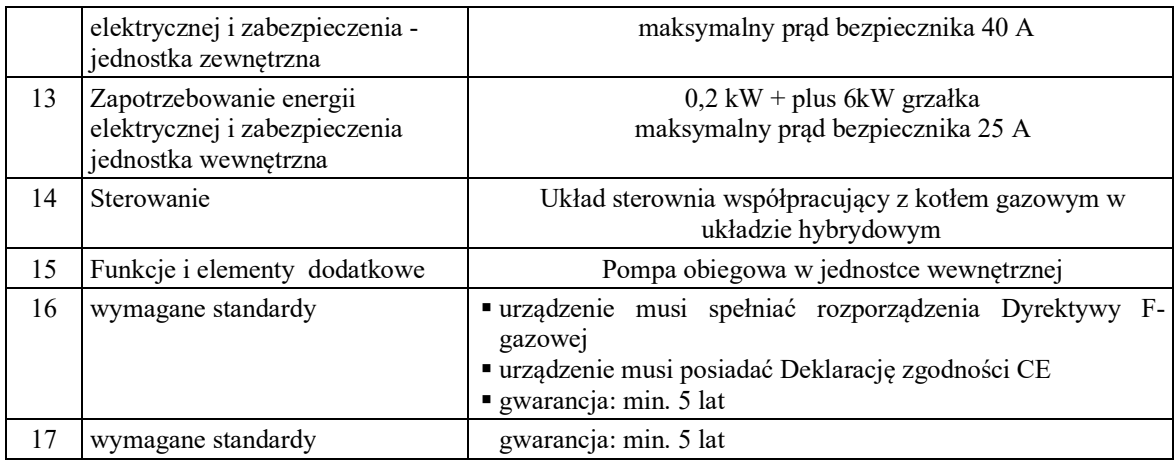

#### **3.1.2. Wyposażenie standardowe pompy ciepła:**

- $\Rightarrow$  Sterownik mikroprocesorowy z menu w jezyku polskim
- $\implies$  Komunikacja po WiFi po dołożeniu Rutera
- $\Rightarrow$  Komunikacja BMS (ModBus, BacNet)
- $\Rightarrow$  Praca w kaskadzie
- $\implies$  Konfigurowana moc grzewcza grzałek elektrycznych na poziomie zamówienia
- $\Rightarrow$  Łatwa i przyjemna obsługa
- $\Rightarrow$  Interface przyjazny użytkownikowi
- $\Rightarrow$  Jednostka zewnętrzna z powłoka hydrofobową wymiennika ciepła
- $\Rightarrow$  Sprężarka inwerterowa z bezpośrednim wtryskiem pary (lub innego producenta o parametrach równoważnych)
- $\implies$  Elastyczna modulacja mocy grzewczej 1Hz = 1 stopień
- $\Rightarrow$  Praca sprężarki od 10 Hz do 120 Hz
- $\Rightarrow$  Odolejacz układu chłodniczego poprawia sprawność wymiany ciepła
- $\Rightarrow$  Jednostka zewnętrzna z funkcją zdmuchiwania śniegu
- $\Rightarrow$  Jednostka zewnętrzna wyposażona w polimerową grzałkę tacy skroplin
- $\Rightarrow$  Jednostka zewnętrzna z funkcją samooczyszczenia z kurzu

#### **3.1.3. Węzeł technologiczny pompy ciepła**

Zestawienie urządzeń wchodzących w skład pompy ciepła:

- Jednostka zewnętrzna: agregat VRF 40kW, A7/W35.................................... 1 kpl.
- $\Rightarrow$  Jednostka wewnętrzna: hydromoduł 40kW z grzałką stopniowaną 6 kW. Wbudowany WEB serwer - zarządzanie przez internet. Dedykowany sterownik pompy ciepła. Praca kaskadowa, Zarządzanie kotłem gazowym jako biwalentnym źródłem ciepła sygnał 0/1 lub 0-10V. Mod\_Bus ........................................................ 1 kpl. Wyświetlacz HMI ........................................................................................ 1 szt.  $\Rightarrow$  Zbiornik buforowy; pojemność 10001; króćce DN65; 6 króćców do grzałek
- elektrycznych. Klasa energetyczna c.w.u. C. ........................................................................ 1 szt.  $\implies$  Zasobnik ciepłej wody użytkowej z jedną
- wężownicą; pojemność 700l, powierzchnia wężownicy min. 7m2

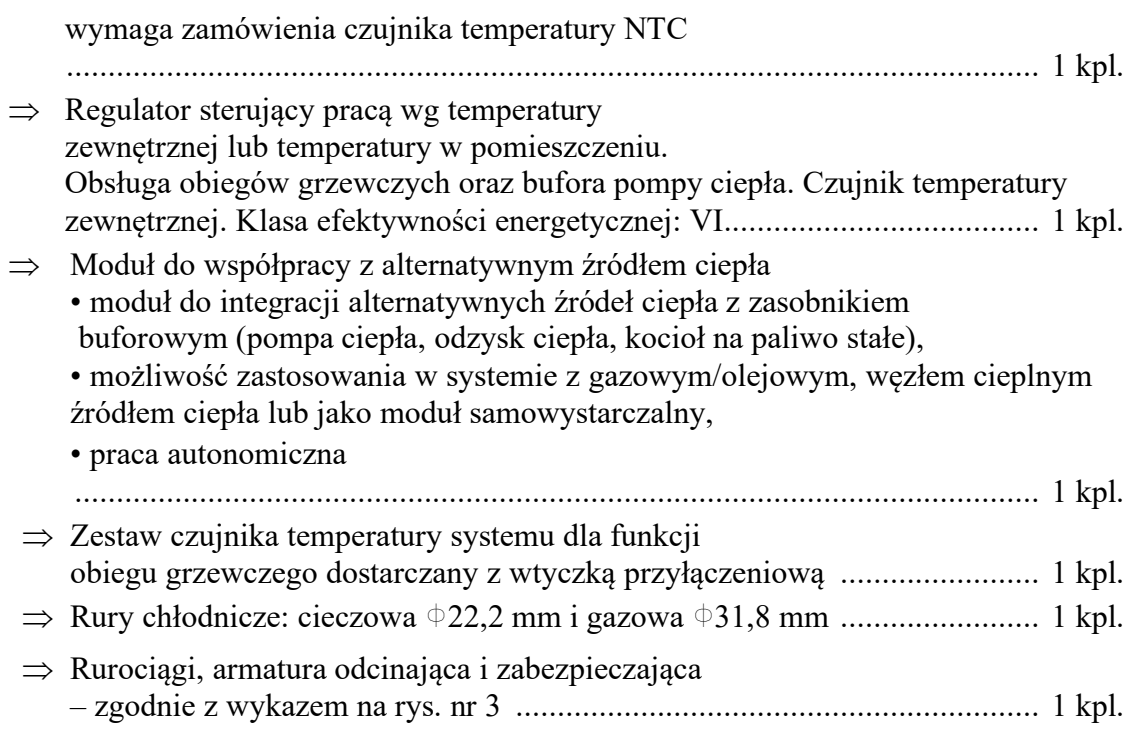

#### **3.1.4. Rurociągi chłodnicze**

Do transportu czynnika chłodniczego zaprojektowano rury chłodnicze miedziane wykonane zgodnie z normą UNI-EN 12735-1 lub inną równoważną w izolacji z pianki polietylenowej o zamkniętych komórkach:

- rura cieczowa:  $D_z=15.9 \times 1.0 \text{ mm}$
- rura gazowa:  $D_z = 28.6 \times 1.0 \text{ mm}$

o połączeniach zaprasowywanych z zastosowaniem typowych łączników (kształtek).

Dopuszcza się łączenia rur chłodniczych z miedzi na lut twardy stosując topnik z Ag. Instalacje wykonane metodą łączenia poprzez zaprasowywanie cechują się między innymi takimi walorami jak:

- **Brak płomienia** dzięki wykonaniu systemu bez konieczności posługiwania się otwartym ogniem, nie trzeba uzyskiwać pozwolenia na prace stwarzające zagrożenie pożarowe.
- **Mechaniczne łączenie** dzięki temu, że rury miedziane są zaprasowywane, nie trzeba stosować przedmuchu azotem.
- **Niższe koszty** szybszy i łatwiejszy sposób łączenia rur z miedzi pozwala zaoszczędzić na robociźnie.
- **Łatwy dostęp** jako że nie trzeba wykorzystywać butli z gazem do lutowania, zdecydowanie łatwiej dotrzeć do trudno dostępnych miejsc pracy.
- **Wysoka jakość** metoda łączenia elementów miedzianych za pomocą złączek zaciskowych jest wysoce skuteczna i za każdym razem gwarantuje maksimum bezpieczeństwa.
- **Szczelne połączenia** złączki zaprasowywane są w trzech punktach, co zapewnia maksymalną szczelność miedzianych rur i kształtek.
- **O-ring** HNBR pierścień O-ring wykonany jest z największą dbałością, a dodatkowo zabezpieczony przez konstrukcję kielicha, która ułatwia wprowadzenie do niego rury.
- **Przejrzyste oznaczenia** złącza opatrzone zostały różnymi oznaczeniami, które wskazują ich przydatność do zastosowań w instalacjach klimatyzacyjnych i chłodniczych o wysokim ciśnieniu.
- **Ciągłość uziemienia** system nie wymaga dodatkowych elementów zabezpieczających ciągłość elektryczną.
- **Niezbędna certyfikacja** elementy systemu zatwierdzone zostały do montażu w instalacjach przemysłowych i w obiektach użyteczności publicznej.

#### **Gięcia rur**

W przypadku gięcia rur w systemach grzejno-chłodniczych należy zawsze stosować giętarek z odpowiednim "kopytem". Niedopuszczalne jest zginanie rur w dłoniach.

#### **3.1.4.1. Próba szczelności rurociągów grzejno-chłodniczych**

Po połączeniu rur chłodniczych miedzy jednostka wewnętrzna a zewnętrzna należy przez minimum 20 minut przeprowadzać odpowietrzanie instalacji. Po kolejnych 40 minutach skontrolować ciśnienie. Musi ono wynosić -0,1MPa. Po pozytywnym odpowietrzeniu instalację należy napełnić azotem do ciśnienia 3,5MPa. Konieczne jest do napełnia zastosowanie zaworu redukcyjnego. Po napełnieniu instalacji azotem należy odczekać 12 godzin – ciśnienie musi wynosić 3,5MPa. Po pozytywnej próbie szczelności usuwamy azot i instalację odpowietrzamy przez min. 60 minut.

Następnie należy otworzyć zawory serwisowe przy jednostce zewnętrznej i należy przystąpić do napełnienia instalacji czynnikiem chłodniczym.

Przy przewodach dłuższych niż 5,0 m należy czynnik chłodniczy należy uzupełnić do ilości podanej na tabliczce znamionowej jednostki zewnętrznej.

### **3.1.5. Rurociągi i armatura**

Wodne instalacje technologiczne pompy ciepła zostały zaprojektowane z:

 $\Rightarrow$  rur stalowych nierdzewnych, wykonane z cienkościennej stali stopowej (nierdzewnej) chromowo-niklowo-molibdenowej X5CrNiMo 17 12 2 Nr 1.4404 oraz AISI 316, stali X2CrNiMo 17 12 2 Nr 1.4404, AISI 316L.

Rurociągi ciepłej wody użytkowej należy wykonać z rur stalowych ocynkowanych bez szwu z podwójnym ocynkowaniem (przystosowane do ciepłej wody użytkowej i cyrkulacji) o połączeniach gwintowanych, uszczelnionych włóknem konopnym lub lnianym oraz pastą uszczelniającą.

Średnice rurociągów technologicznych i ocynkowanych zgodnie z rysunkami nr 2 i nr 3. Rodzaj i średnice armatury odcinająco-zabezpieczającej zgodnie z wykazem na rys. nr 3.

Wszystkie zastosowane urządzenia i materiały muszą posiadać niezbędne dopuszczenia do stosowania w instalacjach wody pitnej i technologicznej.

#### **3.1.5.1. Próba szczelności instalacji wody zimnej, ciepłej i cyrkulacyjnej**

#### **Przepisy ogólne**

1. Badanie szczelności instalacji należy przeprowadzić przed zakryciem bruzd i otworów, przed pomalowaniem przewodów i ich zaizolowaniem.

- 2. Badanie szczelności należy przeprowadzać wodą, podczas odbiorów częściowych instalacji dopuszcza się badanie szczelności sprężonym powietrzem.
- 3. Podczas badania szczelności zabrania się podnoszenia ciśnienia powyżej ciśnienia próby nawet chwilowo.

#### **Przygotowanie instalacji do próby szczelności**

- 1. Przed przystąpieniem do badania szczelności instalacja musi być przepłukana wodą. Czynność płukania należy wykonywać przy dodatniej temperaturze zewnętrznej a budynek nie może być przemarznięty.
- 2. Od instalacji wody ciepłej należy odłączyć wszystkie urządzenia zabezpieczające przed przekroczeniem ciśnienia dopuszczalnego.
- 3. Po napełnieniu instalacji wodą należy sprawdzić szczelność wszystkich połączeń i kompletność zaślepień, brak roszenia na dławnicach zaworów.

#### **Przebieg badania szczelności wodą zimną**

- 1. Do instalacji w najniższym jej punkcie należy podłączyć pompę ręczną wyposażoną w zbiornik wody, manometr zawory odcinające, zawór zwrotny i spustowy.
- 2. Manometr powinien mieć średnicę 150mm i zakres tarczy co najmniej 50% większy od ciśnienia próbnego. Działka elementarna powinna wynosić:
	- 0,1 bar przy ciśnieniu próby do 10 bar
	- 0,2 bar przy ciśnieniu większym
- 3. Badanie szczelności możemy rozpocząć co najmniej po jednej dobie od napełnienia instalacji wodą i jej odpowietrzeniu jak też stwierdzeniu braku roszenia.
- 4. Po stwierdzeniu gotowości instalacji należy podnieść za pomocą pompy ciśnienie w instalacji do wysokości ciśnienia próby. Wartość ciśnienia próby należy przyjmować w wysokości 1,5x ciśnienia roboczego ale nie mniej niż 10 bar.

#### **Próba szczelności wodą ciepłą**

Instalacje ciepłej wody użytkowej i cyrkulacji po pozytywnej próbie szczelności woda zimną, poddaje próbie szczelności w stanie gorącym wodą o temperaturze 60°C, przy ciśnieniu roboczym instalacji. Obserwuje się przy tym zmiany wydłużeń cieplnych, pracę kompensatorów zachowanie uchwytów na instalacji. Instalacji w czasie próby nie może wykazywać roszenia.

#### **3.1.5.2. Izolacja rurociągów wody ciepłej i cyrkulacyjnej**

Grubość izolacji cieplnej rurociągów wody ciepłej i cyrkulacyjnej zgodnie z załącznikiem nr 2 do WT o przedstawiono w poniższej tabeli:

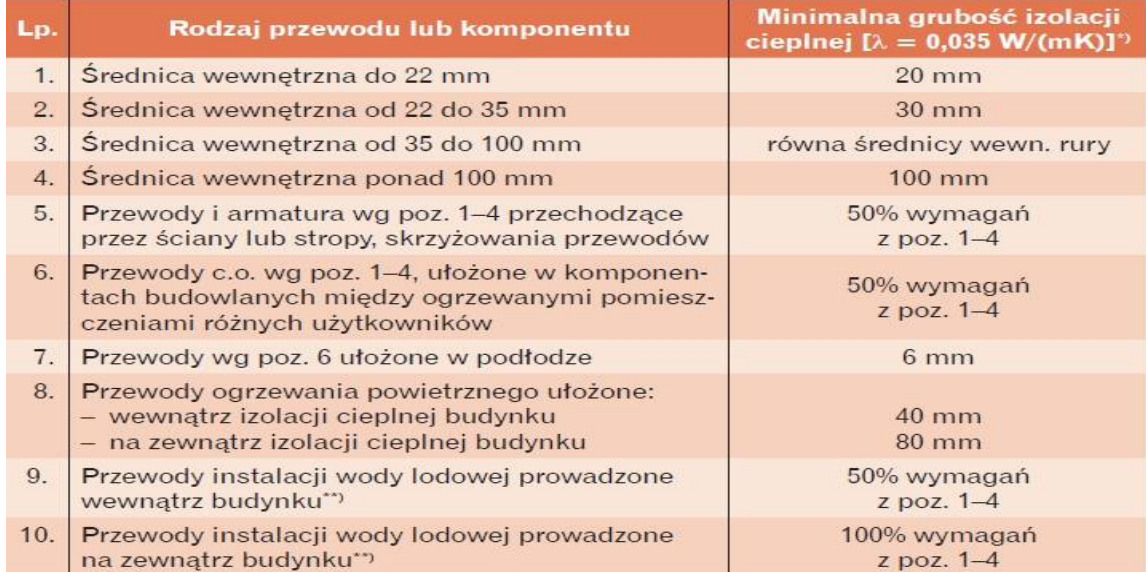

\*) Przy zastosowaniu materiału izolacyjnego o innym współczynniku przenikania ciepła, niż podano w tabeli, należy odpowiednio skorygować grubość warstwy izolacyjnej.<br>"Izolacja cieplna wykonana jako powietrznoszczelna.

#### **3.1.5.3. Izolacja rurociągów wody zimnej**

**Tabela;** Wymagane grubości warstw izolacyjnych wg norm DIN1998 część 2 lub równoważną. Niezależnie od rodzaju rur wskaźnikowe wartości izolacji dla przewodów zimnej wody

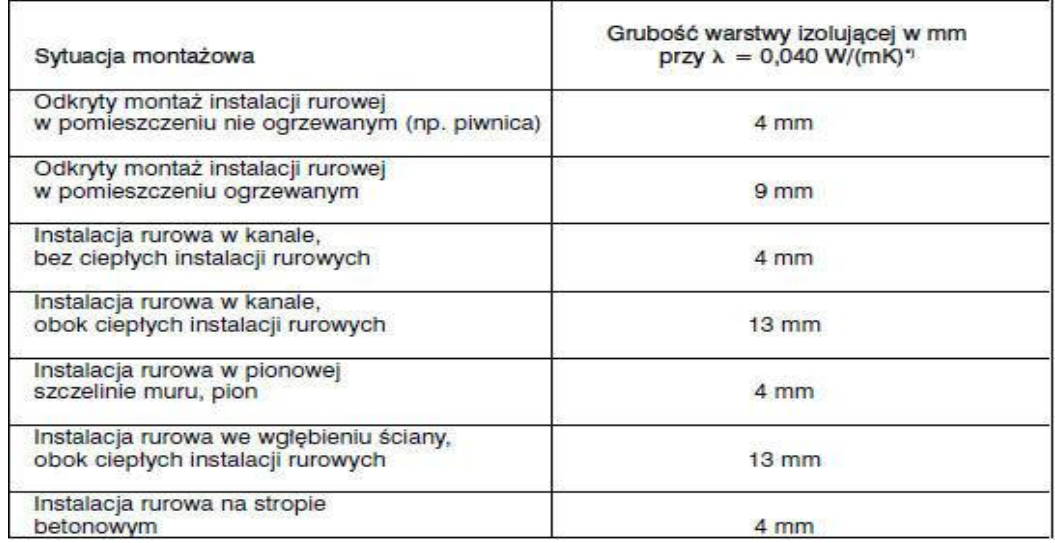

### **3.1.5.4. Mocowanie rurociągów stalowych INOX**

Maksymalny rozstaw podpór przedstawia poniższa tabela:

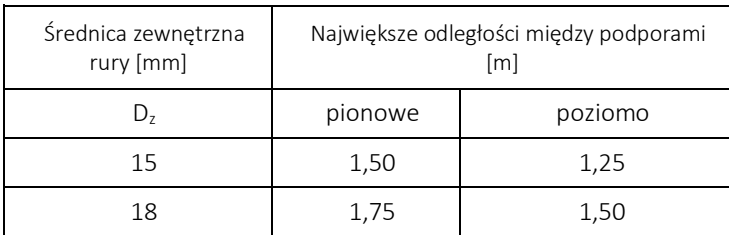

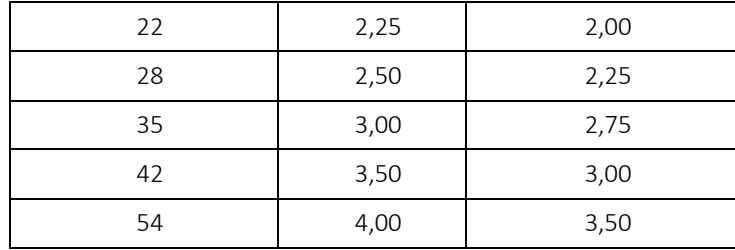

#### **3.1.6. Posadowienie zbiorników**

Zbiorniki technologiczne należy posadowić na fundamencie żelbetowym zgodnie z wymiarami jak na rys. nr 2 z wkładkami stalowymi BSt500S.

### **4. Widok w 3D instalacji technologicznej pompy ciepła dla POSiR w Przemyślu**

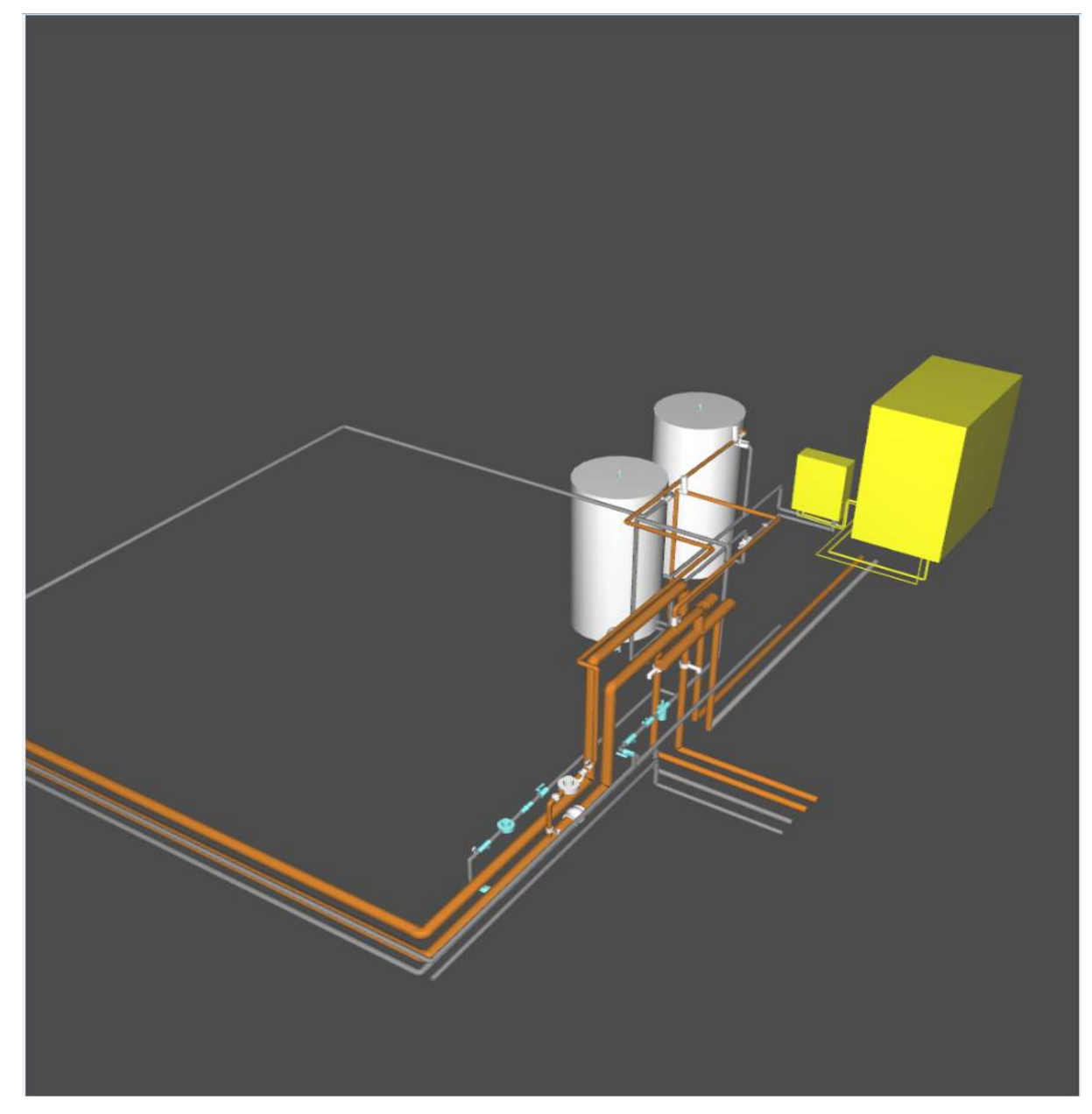

Opracował: mgr inż. Wiesław Janowicz

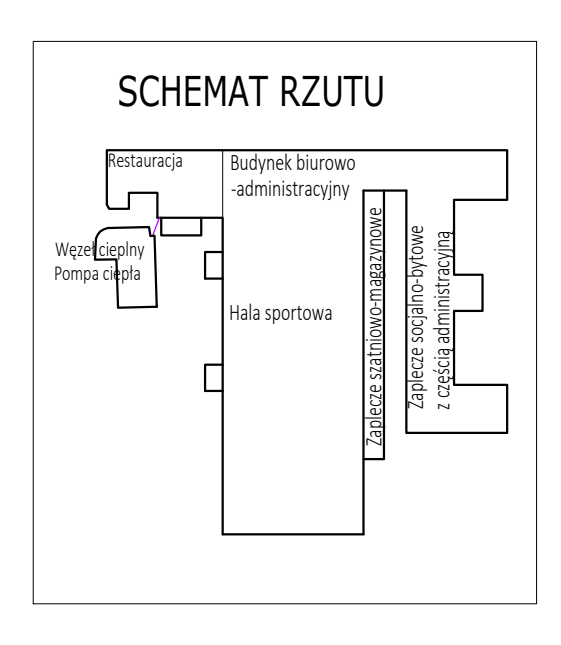

- 
- 
- 3. PROJ. PRZEBUDOWA I NADBUDOWA CZ. SZATNIOWO MAGAZYNOWEJ
- 4. ISTN. BUDYNEK WĘZŁA CIEPLNEGO Z PROJ. POMPĄ CIEPŁA
	- PROJ. PRZYŁĄCZE KANALIZACYJNE ŚCIEKÓW BYTOWYCH I WÓD DESZCZOWYCH
	- PROJ. WPUST ULICZNY ŻELIWNY NA STUDNI Ø500 Z WPUSTEM ŻELIWNYM KLASY D400
- S3 S2 S1 PROJ. STUDZIENKI REWIZYJNE TYP ZGODNIE Z PROFILEM PODŁUŻNYM
	- S5 PROJ. STUDZIENKA REWIZYJNA D=425 mm Z TWORZYWA SZTUCZNEGO, WŁAZ ŻELIWNY |

S4 — S6 - PROJ. STUDZIENKI REWIZYNE DN1000 mm Z KRĘGÓW BETONOWYCH C35/45, WŁAZ

- PROJ. PRZYŁĄCZE KANALIZACYJNE ŚCIEKÓW BYTOWYCH - PROJ. INSTALACJA KANALIZACYJNA ZEWNĘTRZNA ŚCIEKÓW BYTOWYCH - PROJ. INSTALACJA KANALIZACYJNA ZEWNĘTRZNA ŚCIEKÓW BYTOWYCH - PROJ. INSTALACJA KANALIZACYJNA ZEWNĘTRZNA ŚCIEKÓW BYTOWYCH PC CZRODU JEDNOSTKA ZEWNĘTRZNA POMPY CIEPŁA

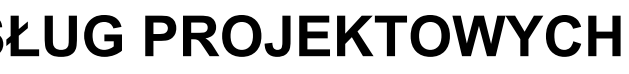

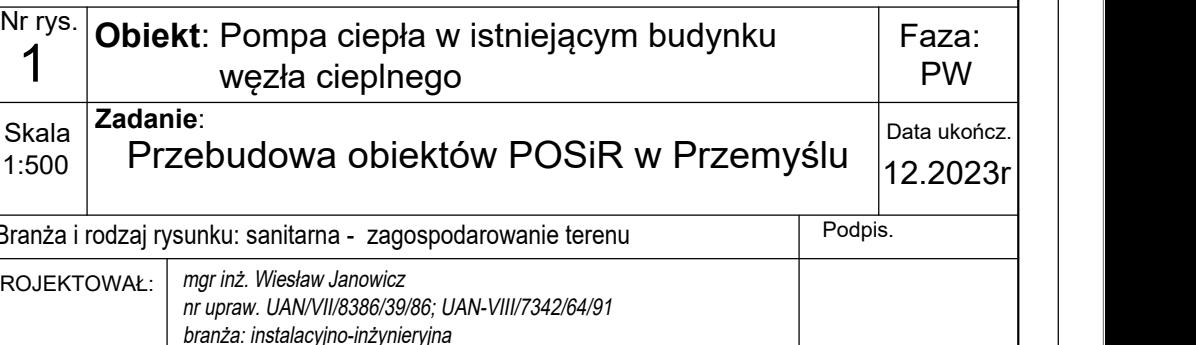

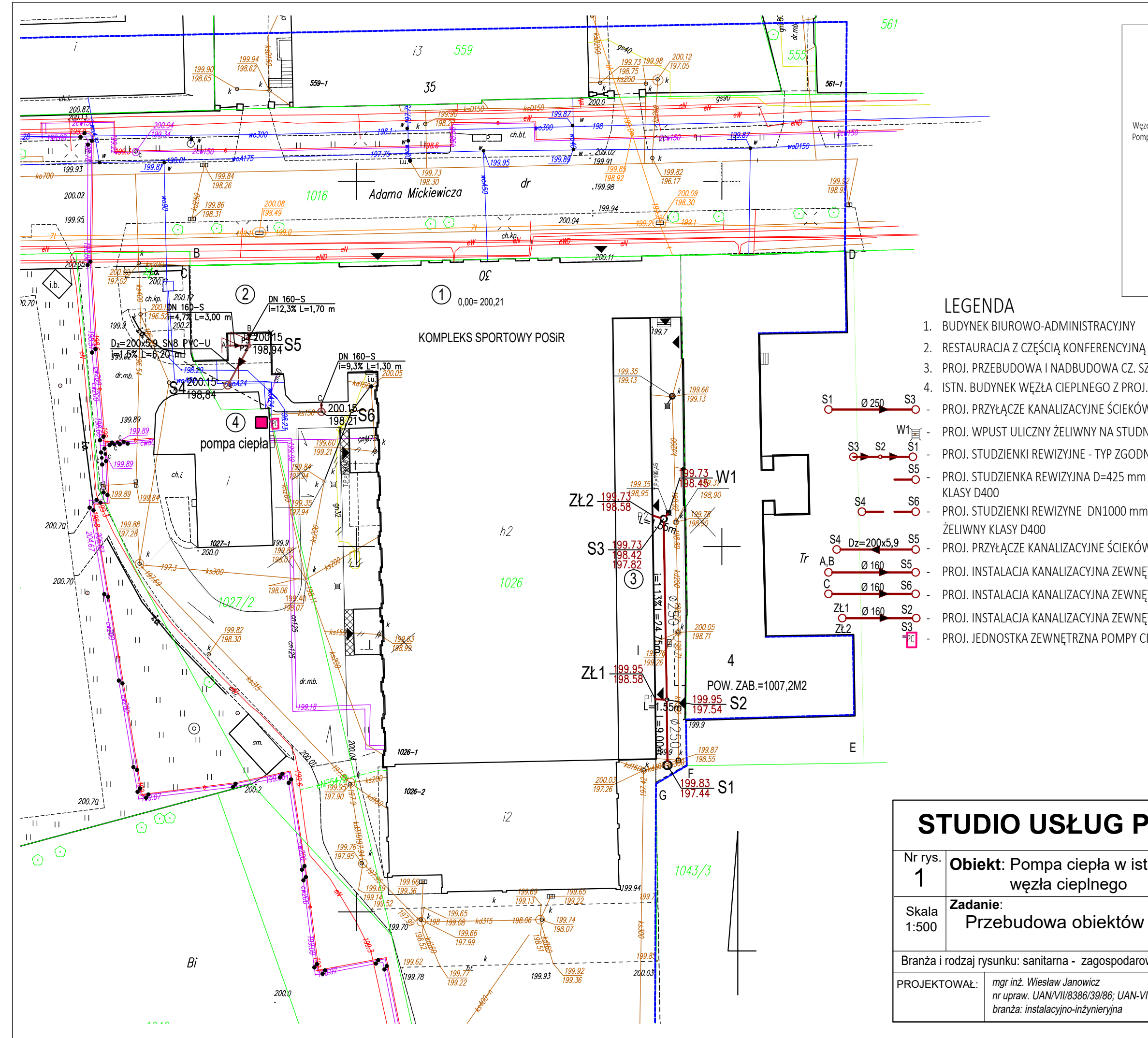

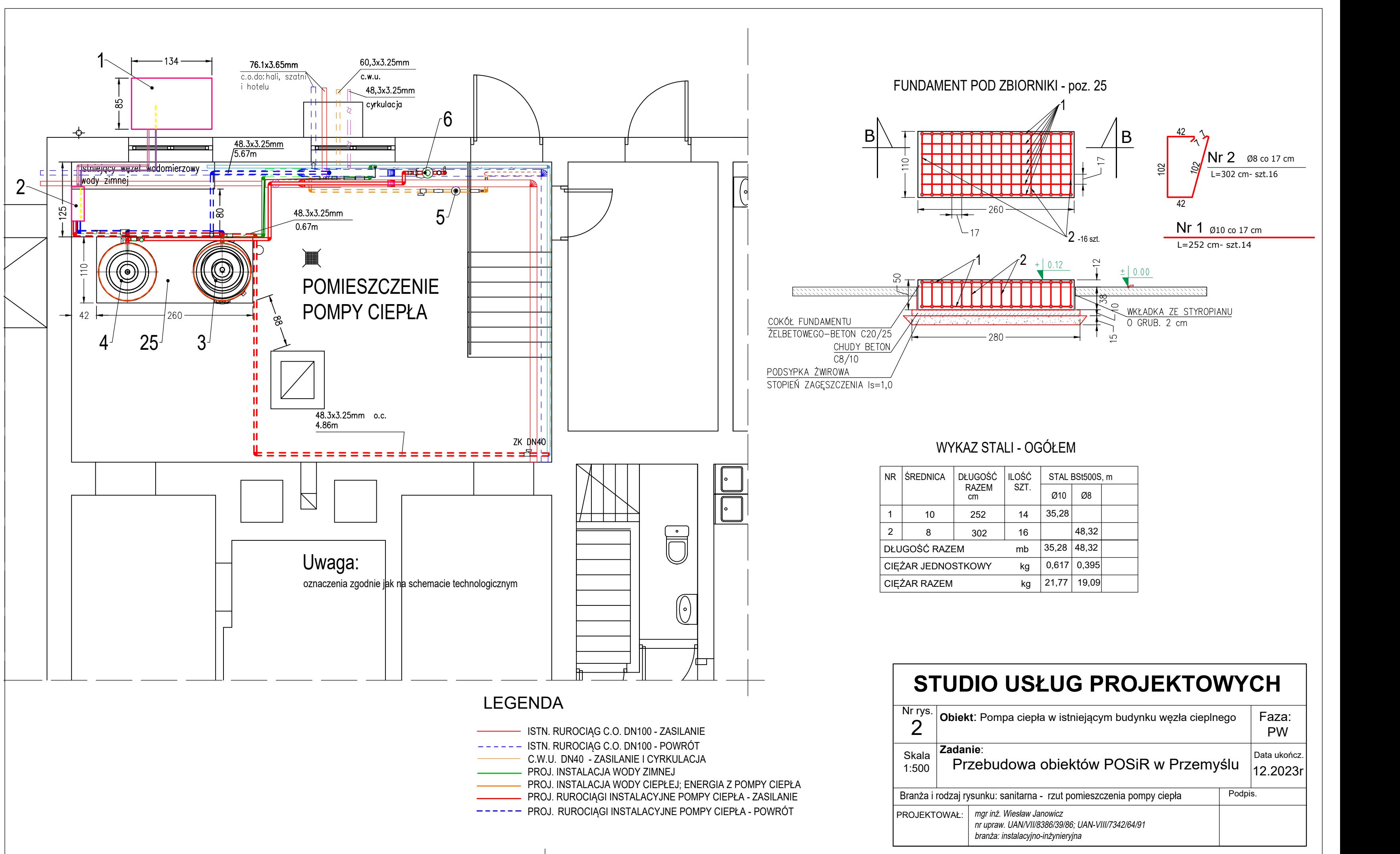

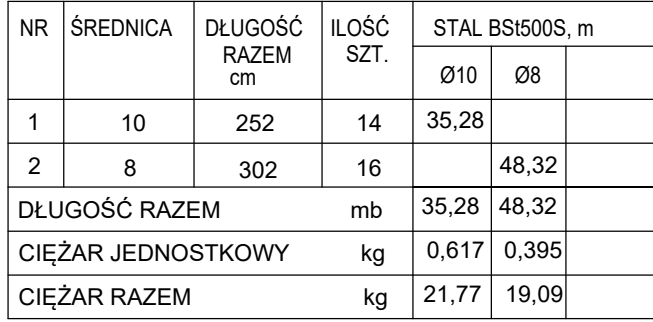

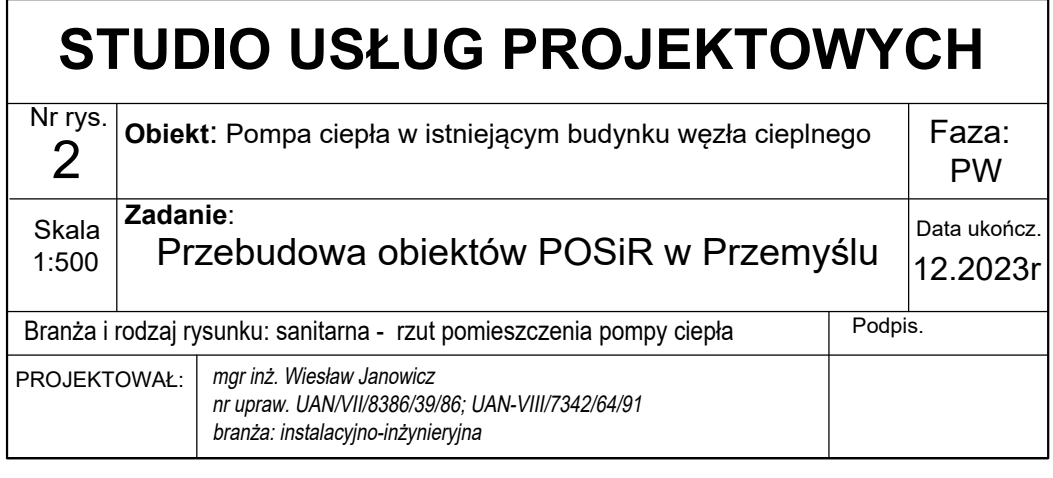

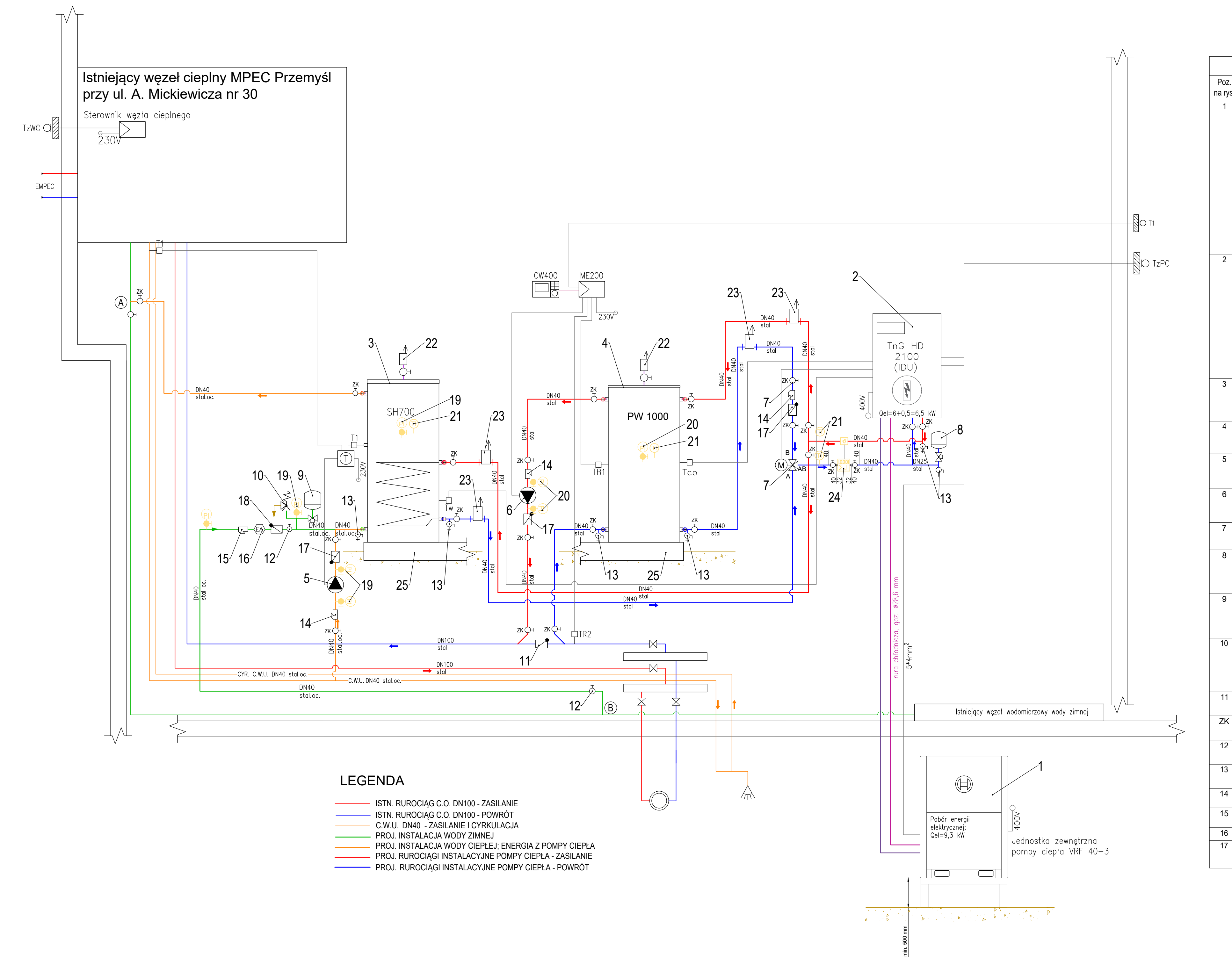

- 
- 
- 

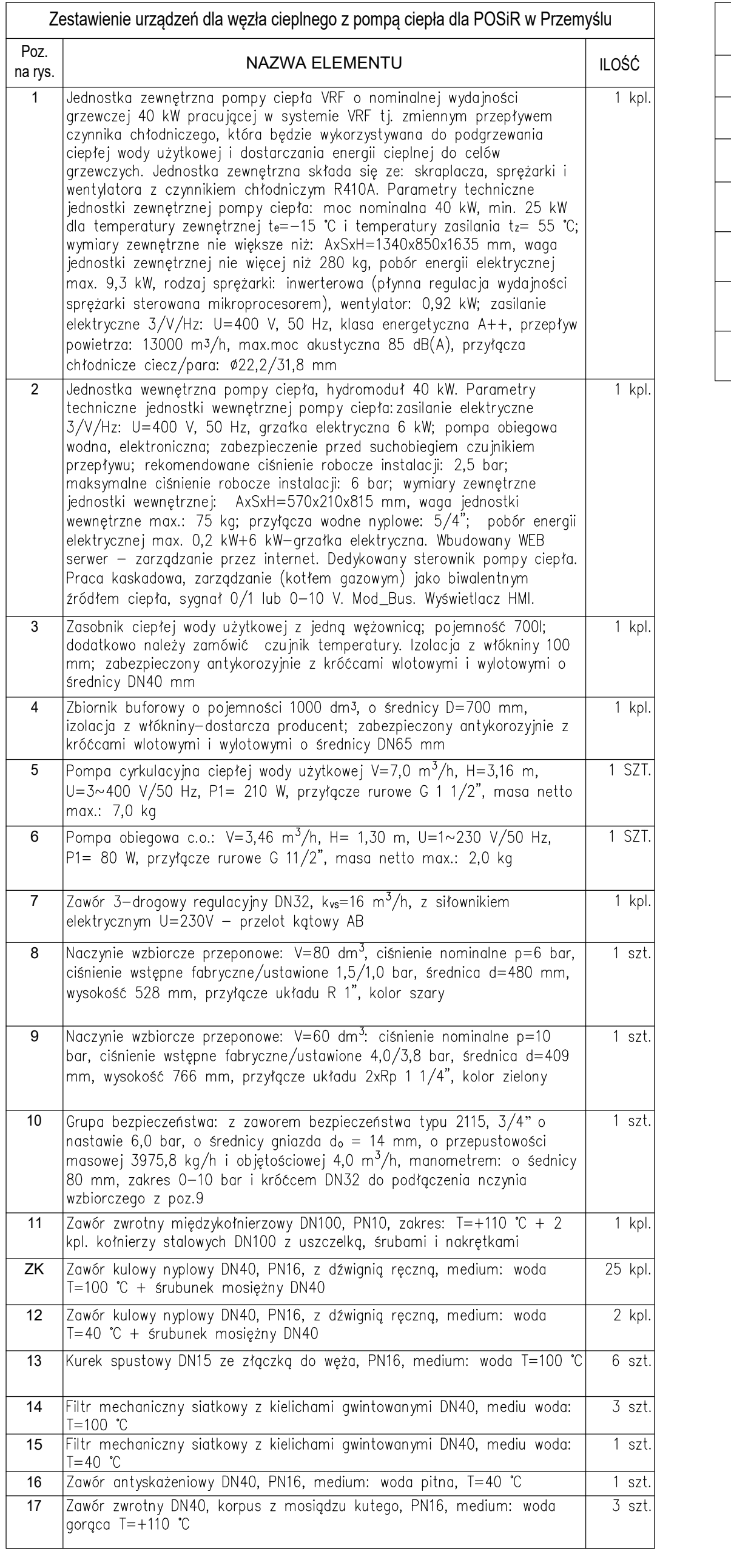

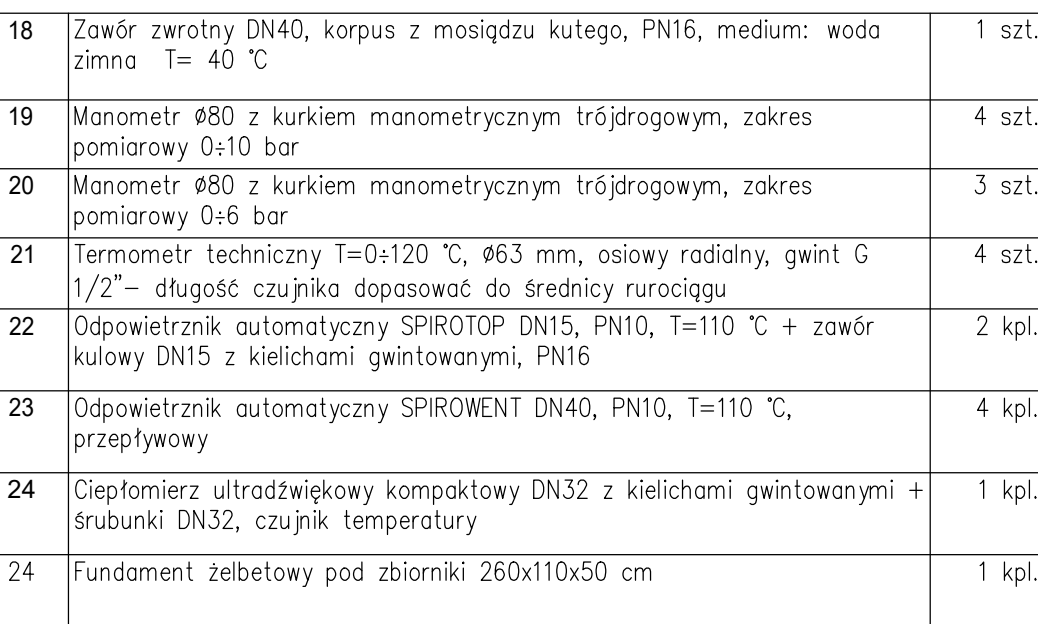

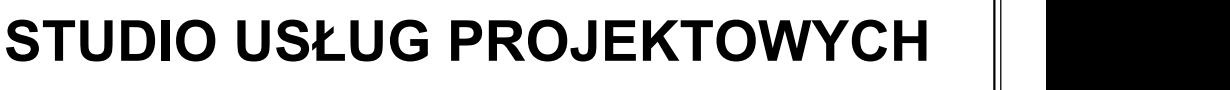

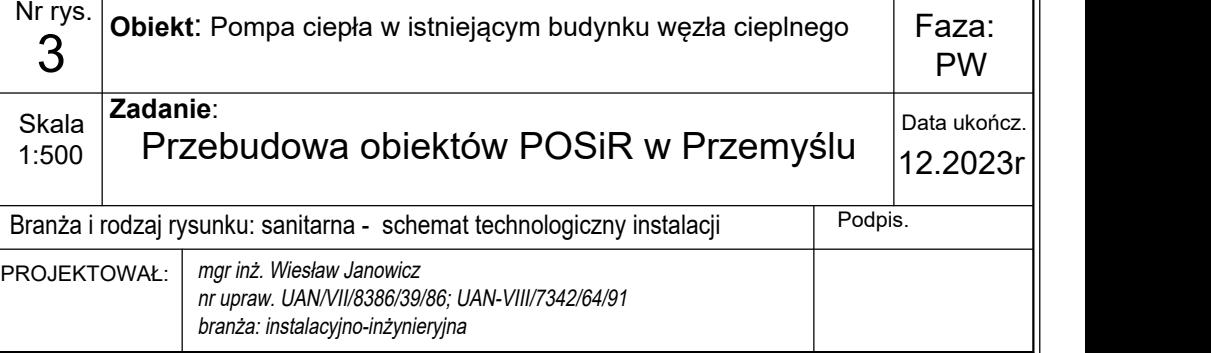